Melden Sie sich einfach bei uns

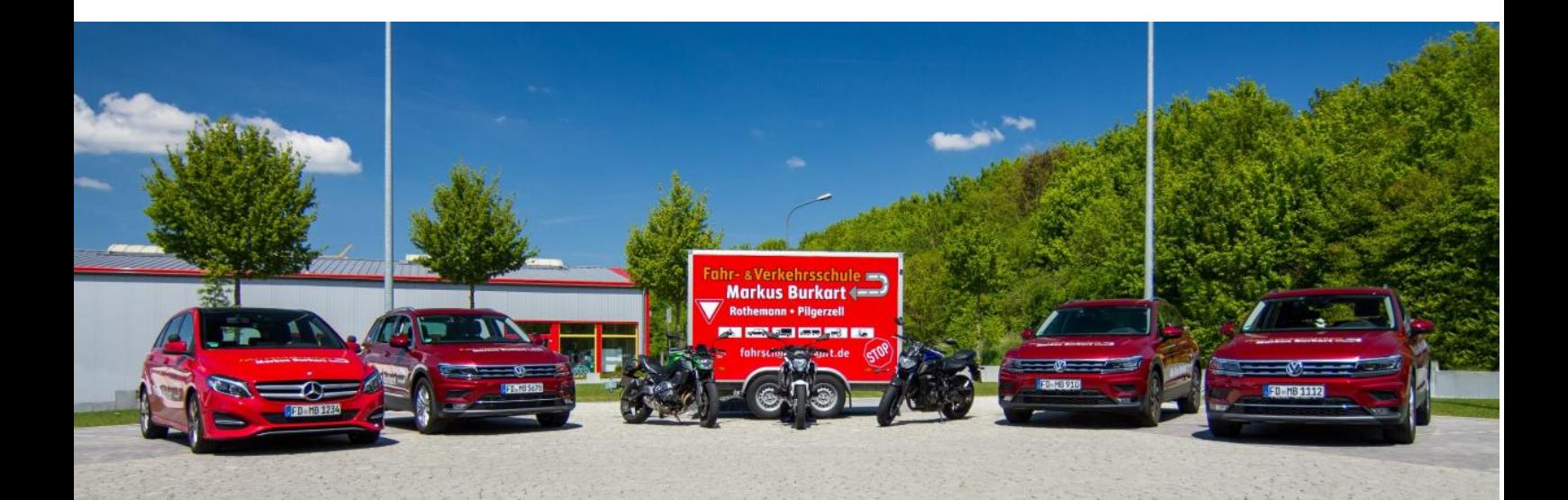